## SAP ABAP table REBD\_PS\_OVERVIEW\_L {Pooled Space Planning Overview: ALV Data}

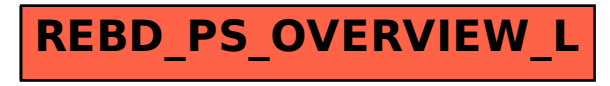